AutoCAD [32|64bit] [Latest 2022]

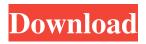

AutoCAD Crack License Key [April-2022]

The roots of the AutoCAD program go back to the late 1970s when Autodesk employee Steven Johnson developed a number of on-screen drawing tools on an early desktop computer. In 1981, Mr. Johnson proposed a drawing software application that would work on low cost and low power computers, which would run faster than current systems. AutoCAD was created with this goal in mind. The developers of the AutoCAD application introduced the idea of "parametric geometry" to CAD in 1981. Before this, the majority of

CAD programs did not support parametric geometry (such as the ability to build parts and assemblies that could be rotated or moved independently). It was also the first application to use a layer-based approach, rather than relying on command-based graphics. AutoCAD: Application Summary AutoCAD is available as an application for Microsoft Windows, Apple Macintosh, and UNIX platforms. AutoCAD first gained fame as an architectural CAD software program, but the program was redesigned in 1999

to include support for engineering, mechanical, and construction-related features. Many of the users of the AutoCAD program use the program to draft architecture, construct blueprints, and draw construction plans. AutoCAD's architectural capabilities also made it one of the most useful CAD programs for engineers and architects. In 2012, Autodesk released AutoCAD as a web-based app. This application is designed to be mobilefriendly and portable on all webenabled devices. AutoCAD functionality is divided into three primary applications: Drafting, Modeling, and Drawing. Drafting The

Drafting application is used to create diagrams and structural designs. Once a project is in the drafting application, it can be moved to the next application in the sequence. Users can create and modify geometric objects (shapes, lines, and solids) to design and construct various objects using parametric modeling. These objects can also be moved and modified in their original drawing space or in another drawing that shares a common coordinate system. When drafting is complete, the Drafting application can save the drawing to a file for further processing, which may include the building of a model or 3D printing the

design. Alternatively, the drafting file can be transferred to another application. Using AutoCAD, the user can create, edit, or delete geometric entities (lines, circles, polylines, arcs, splines, surfaces, solids,

AutoCAD (April-2022)

AutoCAD Full CrackX/AutoCAD Torrent Download LT is a generalpurpose computer-aided design software package from Autodesk. It is used for 2D design and drafting, including electrical, mechanical and architectural design. The program includes the ability to design forms, sections, surfaces and solids, place parts on those surfaces, generate bills of materials, and output documents, drawings, and web pages. AutoLISP/AutoLISP for AutoCAD/AutoLISP provides interactive commands and classes for AutoCAD and AutoCAD LT. AutoLISP extends the capabilities of AutoCAD and AutoCAD LT by providing a programming environment that is more robust than the WYSIWYG interface. In addition, AutoLISP allows program developers to add new commands and classes to the existing programming environment. AutoLISP is a text-based programming

environment that allows the construction of commands, classes, subroutines, and procedures. AutoLISP development requires a programming knowledge of AutoLISP. AutoLISP is also known as Auto-LISP. The following table summarizes the class differences between AutoCAD and AutoCAD LT: "Convert" will convert AutoCAD to AutoCAD LT, and visa versa. If a command is renamed in AutoCAD or AutoCAD LT, the related command in the other program must be renamed accordingly. AutoCAD and AutoCAD LT have limited compatibility and full compatibility levels. AutoCAD and AutoCAD LT

versions are synchronized by keeping the files synchronized. There is no way to convert one version of AutoCAD to another. The only tools that are compatible with both AutoCAD and AutoCAD LT are the commands and conversion tools. See also Comparison of CAD software List of CAD editors List of 3D CAD software List of 2D CAD software List of visual LISP editors Comparison of CAD software Comparison of computer-aided design editors MicroStation Rhino References External links Category:Computeraided design software Category:Computer-aided design software for Windows

Category:Computer-aided design software for Linux Category:Computeraided design software for MacOS Category:Computer-aided design software for iOSThe present invention relates to the field of directional couplers, and in particular to a method a1d647c40b Start the application and create new project. Double-click on the project file to open it. Go to the Options and click on Open Key for file. Then enter the download link, press save, and activate. Link for the download A: You can download the keygen by going to the following link: Select Autocad 2020, then scroll down and click on the appropriate link to download the latest version of the key. A: Download the Autocad 2020 Release Key generator from here. Open the executable file, keygen.bat. Run the file by double clicking. Select an autocad product

## from the list. Click on start button and wait for the execution. UPDATE: Missing Georgetown coach fired **UPDATE:** A Georgetown school official says the coach of Georgetown's basketball team, John Thompson III, has been fired and an investigation will be conducted into his conduct. The official, who spoke on condition of anonymity, says Thompson's contract as the head coach has been terminated. At a media conference, the official said that the university had received an anonymous call "regarding allegations of misconduct and/or student-athlete hazing in his program." An investigation is underway, the official

said. Georgetown has not named Thompson as the head coach who was fired. ORIGINAL STORY:

Georgetown coach John Thompson III has been fired by the school, the school confirmed Thursday. The school did not give any specific reason for his termination, but the official

announcement was made just before 8 p.m. "Georgetown University has accepted the resignation of Head Men's Basketball Coach John Thompson III," the school said in a statement.

Thompson has been the Georgetown coach for 14 years. He finished this past season with a 35-7 record, going 12-6 in the Big East, and won the Big East regular season title. Georgetown made the NCAA Tournament for the third time in Thompson's tenure. He was previously the coach at Duke, and took the Georgetown job in 1997. In other Georgetown news, Mark Turgeon has been named the head coach at Maryland. Turgeon led the Terrapins to the Sweet 16 this year. WUSA9 Sports reporter Mike L

What's New in the AutoCAD?

Get Feedback in Drafts: Convert your AutoCAD drawings to Android apps and receive feedback through the AutoCAD app without an internet connection. (video: 1:45 min.) As you design more, you will be able to see feedback faster. The initial design is no longer a major factor to complete a project faster. AutoCAD Student from May 26-30, 2021 The AutoCAD Student Class gives you the tools and strategies for success in the automotive industry, whether you're a student wanting to build your skills, a design engineer looking to update or learn more about your application, or a design engineer wanting to build on your new AutoCAD skills. You can enroll in this course any time after May 26, 2021. Our instructor will teach you

AutoCAD, then share best practices on

## how to use your skills for real-world design. You will: Study the basic AutoCAD commands Learn industrystandard design practices Complete a series of design projects that will improve your skills in drafting and drafting strategy Test your skills on AutoCAD Each of our classes will include several topics, such as: Best Practices on a range of drafting strategies and practices. What the industry expects from CAD users and designers. Designing a part or assembly. Requirements for real-world design. Innovative projects and case studies that will demonstrate how to apply AutoCAD to real-world applications. A

look at emerging technologies. Our programs are designed to give you the skills you need to succeed in the automotive industry. In the case of the Hawkei, the start-up provider led by Glenn Saunders, a former Citi banker, has been losing money for most of the year. In the second quarter, it lost £12m in a market where it has been trying to offer the lower-cost alternative to local rivals such as Comcen for small customers. The most likely explanation is that the Hawkei is yet to find a mass market and the most suitable customer is not going to take the risk of an initial investment. Both on its own and in combination with retail banks, the startups are targeting the millions of retail mortgages held on financial adviserowned property. But they will need a substantial up-front capital infusion to succeed and the banks have been reluctant to make such an investment. Version:1.0.1.03-1 Description: Fix for game to get stuck when a building had been destroyed. Features: -Made a change for the building list that shows the owner and the amount of building it has -Added a statistic to a building owner if a building has been destroyed and the owner wasn't able to build anything else -When a building is destroyed and the owner doesn't have any other building (usually if a building was destroyed and no other buildings were around) a message will be

Related links: